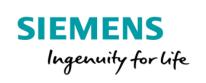

## Machine Monitor Annual Subscription Product Sheet and Specific Terms

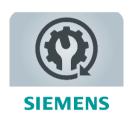

The MindSphere application Machine Monitor provides transparency for maintenance monitoring of your connected Assets. Apply your Maintenance Rules and keep track of upcoming maintenance work based on actual machine usage for an optimized planning of service assignments.

| Prerequisites |                                                                                                    |
|---------------|----------------------------------------------------------------------------------------------------|
| Subscription  | A valid MindAccess IoT Value Plan (Small/Medium/Large) subscription is required.                                                                                                    |
| Web browser   | An HTML5 capable Internet browser is required. Latest versions of Google Chrome, Mozilla Firefox and Microsoft Edge are supported. Google Chrome is recommended. The preferred screen resolution is 1920x1080. The user experience is not optimized for mobile devices. |

| Description                                        |                                                                                                    |
|----------------------------------------------------|----------------------------------------------------------------------------------------------------|
| General                                            | Machine Monitor supports freely configurable Maintenance Rules for any machine type. The application provides a cascaded overview of maintenance status for any Asset structure, as well as detailed views of the progress for each maintenance interval. Users can enable notifications for upcoming and due maintenance.                                                                                                    |
| Web-based user interface                           | Machine Monitor offers a user interface accessible from the MindSphere Launchpad. Within this user interface, Users can:  Access the Asset model for navigation as well as configuring Assets  Set up and manage Maintenance Rule templates, as well as the Maintenance Rule assignments for each Asset  Monitor the progress and maintenance status of your Assets on automatically generated dashboards  Register and review performed maintenance in the maintenance logbook |
| Maintenance Rule creation and assignment to Assets | Machine Monitor offers the possibility to create freely configurable Maintenance     Rules based on machine usage or based on calendar dates. Users can:     Create, modify, duplicate or delete Maintenance Rules with multiple trigger conditions                                                                                                    |

|                                                                       | <ul> <li>Create, modify, duplicate or delete Maintenance Rule collections, which help organize Maintenance Rules for various types of machines</li> <li>Create, modify, duplicate and delete instructions, and link/unlink them to/from Maintenance Rules</li> <li>Upload, update or delete documents, and link/unlink them to/from Maintenance Rules</li> <li>Assign Maintenance Rules to an Asset and activate for live monitoring</li> </ul>                                                                                                    |
|-----------------------------------------------------------------------|----------------------------------------------------------------------------------------------------|
| Maintenance monitoring, notifications and maintenance logbook entries | Machine Monitor generates automatic dashboards for status monitoring and maintenance logbook entries based on the assigned and activated Maintenance Rules. Users can:  • Monitor the maintenance status of all Assets in a cascaded overview  • Inspect the progress of each maintenance interval in a detail view  • Utilize due date prediction based on trend analysis for improved service  • Get notified via email or via SIMATIC Notifier application for due maintenance  • Refer to linked instructions and additional documents for a quick reference  • Register conducted service work in the maintenance logbook for each Asset  • Track the machine service history in the maintenance logbook of each Asset                                                                                                    |
| Application permissions                                               | <ul> <li>Machine Monitor is operated in data centers in the Area European Union and reads, processes, and writes the following data:</li> <li>Time series data which includes the Variables received from an Asset within defined continuous time cycles</li> <li>Asset configuration data which describes the Asset (e.g. Asset name, location)</li> <li>User data (User name (given and surname), email address, user rights granted, user role and language)</li> <li>The application performs the following activities which modify or amend Your Content in your MindAccess Account on your behalf:</li> <li>Read access on your time series data:</li> <li>This application reads uploaded data from your data repository to evaluate and process certain information presented in different views within this application</li> <li>Read access on your Asset configuration data:</li> <li>Read access on Asset configuration data is required in order to use the functionalities of this application</li> <li>Upload of files to your MindAccess Account:</li> <li>Any file that is uploaded to the documents section in the "Configuration" module is stored in your MindAccess Account</li> </ul> |

| Pricing Model |                                                                                        |                                                                                          |                                                                                |
|---------------|----------------------------------------------------------------------------------------|------------------------------------------------------------------------------------------|--------------------------------------------------------------------------------|
| Fee for       | Base subscription <sup>1</sup>                                                         | Asset for Maintenance<br>Monitoring Upgrade <sup>1</sup>                                 | Maintenance Rule<br>Upgrade <sup>1</sup>                                       |
|               | Includes 1 Asset for<br>Maintenance Monitoring<br>(with up to 15<br>Maintenance Rules) | 1 additional Asset for<br>Maintenance Monitoring<br>(with up to 15<br>Maintenance Rules) | 1 Maintenance Rule Upgrade includes 5 additional Maintenance Rules for 1 Asset |
| Billing cycle |                                                                                        | Yearly in advance                                                                        |                                                                                |

<sup>&</sup>lt;sup>1)</sup> Should the actual usage of your base and/or additional subscriptions repeatedly exceed applicable limits e.g. the number of Assets for Maintenance Monitoring and of Maintenance Rules, and should you not order the appropriate increase of usage capacities for an additional fee, we reserve the right to suspend the Service. Other contractual rights and remedies remain unaffected.

| Base subscription fee                                                                      | The base subscription allows access to the application. The base subscription includes 1 Asset for Maintenance Monitoring, with up to 15 activated Maintenance Rule assignments. The base subscription fee will be charged yearly in advance.                                                                                                    |
|--------------------------------------------------------------------------------------------|----------------------------------------------------------------------------------------------------|
| Fee for Assets for Maintenance<br>Monitoring Upgrades and for<br>Maintenance Rule Upgrades | Any additional activated Asset for Maintenance Monitoring (exceeding the included 1 Asset for Maintenance Monitoring in the base subscription) requires ordering an Asset for Maintenance Monitoring Upgrade, which will be charged yearly in advance.  An Asset is counted as an Asset for Maintenance Monitoring with the first activation of a Maintenance Rule assignment. Up to 15 activated Maintenance Rule assignments are now included for that Asset.  Activating the 16th Maintenance Rule for an Asset requires ordering a Maintenance Rule Upgrade, which is charged annually in advance. Up to 5 additional activated Maintenance Rule assignments are now included for that Asset.                                                                                                    |
| Subscription Term                                                                          | The initial Subscription Term for the base and any additional upgrade subscriptions is 12 months. Following expiration of the preceding Subscription Term, the subscription automatically renews with a Subscription Term of 12 months at the then-current terms made available under <a href="https://www.mindsphere.io/terms">www.mindsphere.io/terms</a> , unless either Party notifies the other Party at least 60 days prior to the then-current expiration date that it has elected not to renew.                                                                                                    |
| Adaptation of fees                                                                         | The fees during any renewed Subscription Term will be the same as during the immediately prior Subscription Term, unless we notify you of a Fee Change at least 90 days prior to the end of the then-current Subscription Term, in which case the communicated Fee Change will be effective upon subscription renewal. During a running Subscription Term we may change or add new fees (collectively referred to as "Fee Change") due to and to the extent required to reflect: (i) changes in the quality or functionalities of the Service; (ii) material changes in market conditions; (iii) general increases in wages or other employment costs; and/or (iv) changes in procurement costs due to price changes made by our suppliers, in each case to the extent that the changes affect our provision of the agreed Service. We will notify you of any Fee Change at least 60 days in advance of the effective date of the Fee Change.                                                                                                    |
| Trial                                                                                      | "Trial" refers to an application that has been designated as a "trial" offering in the product description in the applicable Order Form. Any application delivered as a Trial is a "Free of Charge Service" as that term is defined in the MMA. We will notify you by email of the exact start and end date of the Subscription Term for the Trial ("Free Trial Period").  You may terminate the Trial at any time during the Free Trial Period by providing written notice to <a href="mail@mindsphere.io">trial@mindsphere.io</a> no later than 14 days prior to the end date of the Free Trial Period. We may terminate your access to the Trial at any time after receipt of your written termination notice. Termination of the Trial shall also result in termination of the respective corresponding paid subscription ordered.  During the Free Trial Period, our standard support and service level obligations do not apply. We may however, at our sole discretion, make certain free of charge support services available to you. Upon expiration of the Free Trial Period, the Subscription Term for the respective corresponding paid subscription will begin, and you will be invoiced accordingly. |

| Specific Terms                                |                                                                                                    |  |
|-----------------------------------------------|----------------------------------------------------------------------------------------------------|--|
| Service Level Agreement                       | The Monthly Uptime Percentage for this application is 90%. Monthly Uptime Percentage is defined in the MindSphere Supplemental Terms available on <a href="https://www.mindsphere.io/terms">www.mindsphere.io/terms</a> .                                                                                                    |  |
| Application use rights                        | This application can be used as part of OEM Services as described in the Specific Terms for MindAccess IoT Value Plan published on <a href="https://www.mindsphere.io/terms">www.mindsphere.io/terms</a> . Under the Account of your MindAccess IoT Value Plan, you may permit Users of Third Parties to access and use this application for the purpose of receiving a service from you.                                                                                                    |  |
| Data use rights                               | "Collected Data" means any data and information processed and monitored by Machine Monitor in order to fulfil its functionality. You acknowledge that Collected Data may include copies made by Machine Monitor of portions of Your Content for use in accordance with this Product Sheet and Specific Terms. During and after the Subscription Term, Siemens and its business partners may use Collected Data for Siemens' internal purposes (e.g. development and improvement of products and services) and to improve Machine Monitor. Use of Collected Data in accordance with this Section will be at Siemens' risk. Should Siemens divest substantially all of its assets of a business or should an Affiliate cease to be an Affiliate of Siemens AG, the purchaser of the divested business or the former Affiliate, respectively, may use the Collected Data received by such business or Affiliate before divestment, only as permitted in this Product Sheet and Specific Terms. |  |
| Third Party Terms                             | The application contains Third Party services, including open source software, commercial software, or software-related managed services, which are subject to additional or different terms, license rights, or require certain notices by their licensors, which we are obliged to pass on to you as your licensor and to which you agree to abide ("Third Party Terms"). The Third Party Terms for Machine Monitor are made available via the following web link: https://sie.ag/MindSphere-ThirdParty_MachineMonitor.                                                                                                    |  |
| Changes to the Product Sheet & Specific Terms | We may update this document from time to time during a Subscription Term in order to reflect any changes agreed with or imposed by our subcontractors (including changes in open source software license terms) or when we introduce new features, supplements, enhancements or capabilities (e.g. that were not previously included with the subscription, but added for no additional fee). Changes shall become binding upon release of a new version of this document on <a href="https://www.mindsphere.io/terms">www.mindsphere.io/terms</a> .                                                                                                    |  |
| Support                                       | Support may be contacted via Industry Online Support: <a href="https://support.industry.siemens.com">https://support.industry.siemens.com</a> . Support is available in English and German.                                                                                                    |  |

| Export Control Regulations |   |
|----------------------------|---|
| AL                         | N |
| ECCN                       | N |

| Security Information |                                                                                                    |
|----------------------|----------------------------------------------------------------------------------------------------|
| General              | In order to protect plants, systems, machines and networks against cyber threats, it is necessary that you implement and continuously maintain a holistic, state-of-the-art industrial security concept. |
| Secure communication | Data transmission will be done via HTTPS protocol from Asset to your MindAccess Account.                                                                                                    |

| Definitions Definitions          |                                                                                                    |
|----------------------------------|----------------------------------------------------------------------------------------------------|
| Asset                            | An Asset is the logical representation of a thing which for the purposes of this application is a machine.                                                                                                    |
| Maintenance Rule                 | A Maintenance Rule represents the blueprint configuration for monitoring a maintenance interval or a condition-based maintenance status. A Maintenance Rule serves as a template that can be assigned to and therefore instantiated for an Asset.                                                                                                    |
| Asset for Maintenance Monitoring | An Asset with at least one activated Maintenance Rule assignment.                                                                                                    |
| MindSphere Launchpad             | After the login into your Account, the Launchpad appears. Similar to a desktop on any common operating system (OS), the MindSphere Launchpad facilitates starting various assigned applications.  If you provide services to your customers, you must replace the Siemens service and support information provided in the MindSphere Launchpad with your companies' service and support information. |
| Variable                         | Data point of a configured Asset.                                                                                                    |
| General                          | All other capitalized terms in this document shall have the meaning given to them in the MindSphere Agreement.                                                                                                    |